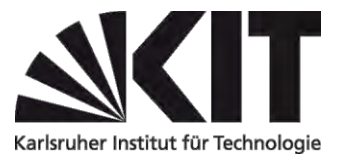

## **Zulassung zu einer Studien- oder Prüfungsleistung am KIT im Zusatzmodul**

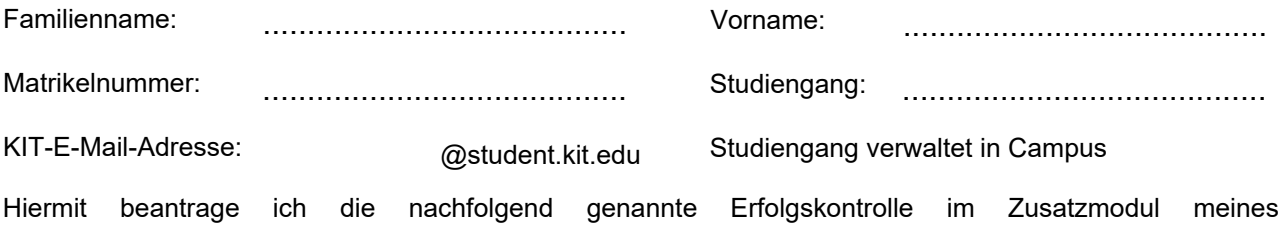

**Unterschrift** …………………………………..……….. **Datum** …………………………………………..

Studiengangs zu genehmigen.

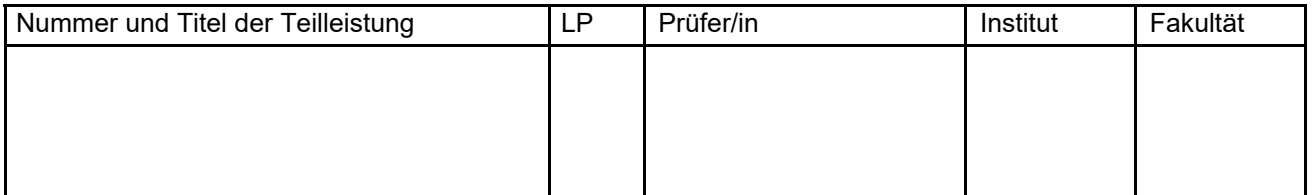

Sie können das ausgefüllte Formular zur Eintragung der Teilleistungen in den Studienablaufplan an campus@mach.kit.edu senden. Es werden nur Nachrichten von den studentischen E-Mail-Adressen des KIT berücksichtigt.

Die Studienleistung wird vom Prüfungssekretariat fest in den Studienablaufplan eingetragen und kann von den Studierenden selbst nicht wieder entfernt werden.

Die Prüfungsleistung oder Studienleistung wird so im Zusatzmodul verbucht wie die Lehrveranstaltung vom Prüfer/ von der Prüferin angelegt wurde (mit oder ohne Note). Studienleistungen sind schriftliche, mündliche oder praktische Leistungen, die von den Studierenden in der Regel lehrveranstaltungsbegleitend erbracht werden.

Teilleistungen im Zusatzmodul können nicht in andere Module umgebucht werden!

## **1. Eintragung durch Leistungskoordinator, Prüfungssekretariat Maschinenbau, KIT-Fakultät für Maschinenbau**

Datum:

Bearbeitungsvermerk:

Unterschrift: